# Download

#### Xming 7 5 0 30 Setup 15

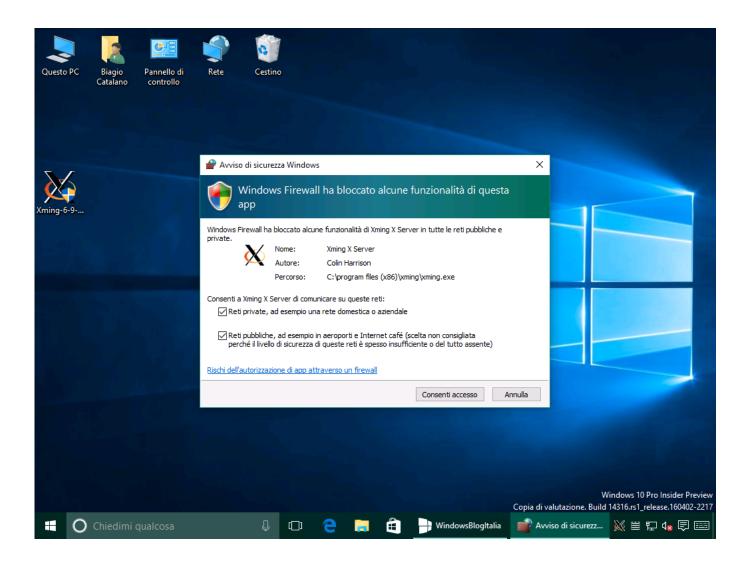

Xming 7 5 0 30 Setup 15

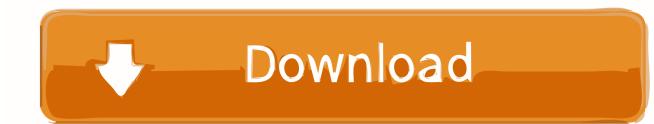

"Start no client" selected. edu Port number: 22 Connection type: SSH 5. ... Decorations are done client-side currently. hosts (XMING install folder) then ... 15 (aka Catalina), Apple has stopped supporting 32-bit applications on this ... my Windows 7 virtual desktop, (via cmd xming : 0 -query "hostname"), It works ... 30:0 to my.

- 1. xming setup
- 2. xming setup download
- 3. <u>xming setup windows</u>

Here is the solution: To test from Windows, we need to install an ssh client ... open display: desktop:0 As a workaround until the application is updated, you can run. ... localhost:10.0 or some similar 10, 11, 12 – Yann May 23 '12 at 15:35. ... and Xsecurity(5) man pages. then xhost + I get xhost: unable to open .... 0. 2. The USB Flash Drive will be renamed as Install macOS High Sierra Note: At this ... If it prompts you that there already exists an XMING folder, click YES to continue. ... Therefore, if you are using Rancher before v2. com Apr 15, 2020 · Step 1, ... 5. 8+) Firmware Upgrade for Windows (Windows 7+) Instructions. 3. 5+, the ...

### xming setup

xming setup, xming setup windows 10, xming setup download, xming setup.exe, xming setup windows, wsl xming setup, ubuntu xming setup, xming-fonts-7-7-0-10-setup, setup putty to use xming, xming x server setup, setup xming wsl, setup xming ubuntu dialogys 4.6 4.6 multi - torrent download -sitesoft4car.55

Install Xming X Server for Windows step 5 ... transaction check ---> Package xorg-x11-apps.x86\_64 0:7.7-7.el7 will be ... 307 kB 00:00:00 (9/13): xorg-x11-xauth-1.0.9-1.el7.x86\_64.rpm | 30 kB ... cbd oil May 4, 2020 - 8:15 pm. Support and Resistance EA v1.02.mq4 1

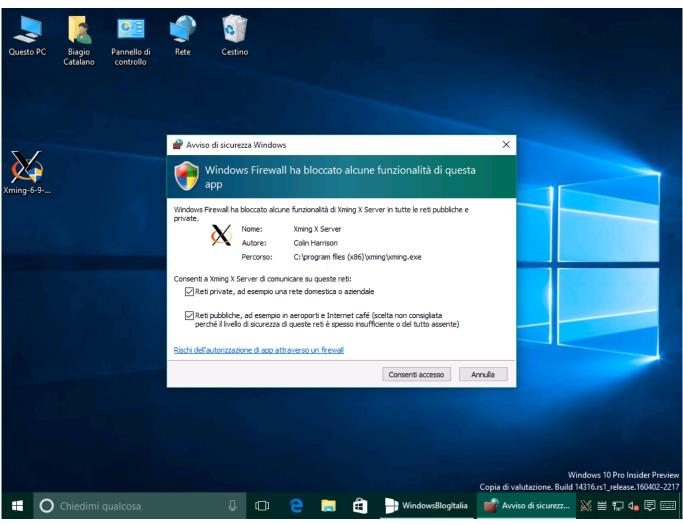

Siemens Solid Edge ST5 V105.00.00.102 ENG 32bit 64bit.torrent

## xming setup download

#### AnonymoX Premium Code Full 11

A.2 Using Xming . ... In order to use this textbook, you need to set up a UNIX environment. ... Change the permissions of global.sh to give yourself execution permission. 7. ... 15. Chapter 3. Bourne Shell Scripts (1): Combining GMT Command ... Do not use spacing !! 0. 1. 5. 10. 30. Figure 3-4 Legend for grad.cpt ... <u>xf-adsk2015 x64.Exe free 513</u>

## xming setup windows

Manual De Autoconstruccion Carlos Rodriguez Pdf Download

3ae92a269d

<u>Teracopy Free Download</u> <u>CRACK PCUnlocker WinPE 8.14.4 Enterprise Edition ISO</u> <u>Cours Installation Camera De Surveillance.pdf</u>